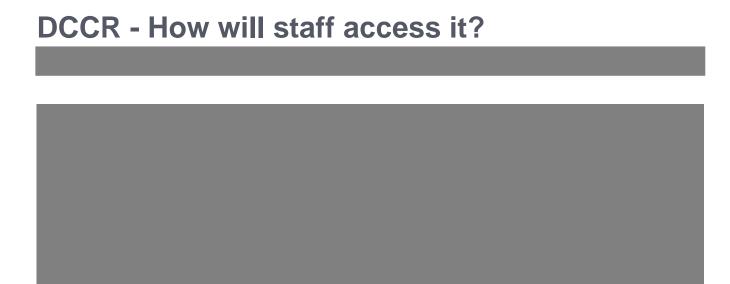

Online URL: <a href="https://elearning.cornwall.nhs.uk/site/kb/article.php?id=222">https://elearning.cornwall.nhs.uk/site/kb/article.php?id=222</a>